# **Holmes Release Planning for Kohn**

The content of this template is expected to be filled out for M1 Release Planning Milestone.

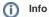

Use the "Copy" and "Move" options (available under the ..., top right of this page) to duplicate this template into your project wiki. Use the Wiki to document the release plan. Don't provide PowerPoint.

Use as many diagrams and flow charts as you need, directly in the wiki, to convey your message.

- 1 Overview
- 2 Scope
  - 2.1 What is this release trying to address?
  - o 2.2 Requirements
  - o 2.3 Minimum Viable Product
  - 2.4 Functionalities
    - 2.4.1 Epics
    - 2.4.2 Stories
  - o 2.5 Longer term roadmap
- 3 Release Deliverables
- 4 Sub-Components
- 5 Architecture
  - o 5.1 High level architecture diagram
  - 5.2 Platform Maturity
  - 5.3 API Incoming Dependencies
  - 5.4 API Outgoing Dependencies
  - 5.5 Third Party Products Dependencies
- 6 Testing and Integration Plans
- 7 Gaps
- 8 Known Defects and Issues
- 9 Risks
- 10 Resources
- 11 Release Milestone
- 12 Team Internal Milestone
- 13 Documentation, Training
- 14 Other Information
  - o 14.1 Vendor Neutral
  - o 14.2 Free and Open Source Software

#### Overview

| Project Name            | Enter the name of the project |
|-------------------------|-------------------------------|
| Target Release Name     | Kohn                          |
| Project Lifecycle State | Incubation                    |
| Participating Company   | ZTE, CMCC, HUAWEI, Fujitsu    |

## Scope

#### What is this release trying to address?

- bugfix
- platform maturity improvements

#### Requirements

None.

#### Minimum Viable Product

rules (changes may be introduced by bugfix) for CCVPN/VoLTE/MDONS

- the rule management component
- the engine management component

### **Functionalities**

List the functionalities that this release is committing to deliver by providing a link to JIRA Epics and Stories. In the JIRA Priority field, specify the priority (either High, Medium, Low). The priority will be used in case de-scoping is required. Don't assign High priority to all functionalities.

#### **Epics**

| Key            | Summary                         | Т | Created         | Updated         | Due             | Assignee   | Reporter | Р | Status | Resolution |
|----------------|---------------------------------|---|-----------------|-----------------|-----------------|------------|----------|---|--------|------------|
| HOLMES-<br>588 | Global Requirements<br>Approval | 4 | Nov 03,<br>2022 | Nov 03,<br>2022 | Jun 09,<br>2022 | Unassigned | None     | = | CLOSED | Won't Do   |
| HOLMES-<br>584 | Release Sign Off                | 4 | Oct 27,<br>2022 | Nov 10,<br>2022 | Nov 10,<br>2022 | Unassigned | None     | = | CLOSED | Done       |
| HOLMES-<br>575 | Release Candidate               | 4 | Oct 03,<br>2022 | Oct 27,<br>2022 | Oct 20,<br>2022 | Unassigned | None     | = | CLOSED | Done       |
| HOLMES-<br>566 | Feature Freeze                  | 4 | Sep 02,<br>2022 | Sep 26,<br>2022 | Sep 15,<br>2022 | Unassigned | None     | = | CLOSED | Done       |
| HOLMES-<br>557 | Finalized Code<br>Submission    | 4 | Jul 19,<br>2022 | Nov 10,<br>2022 | Sep 01,<br>2022 | Unassigned | None     | = | CLOSED | Done       |
| HOLMES-<br>547 | Specification Freeze            | 4 | Jun 27,<br>2022 | Nov 10,<br>2022 | Jun 30,<br>2022 | Unassigned | None     | = | CLOSED | Done       |
| HOLMES-<br>537 | Global Requirements<br>Approval | 4 | May 09,<br>2022 | Nov 10,<br>2022 | May 26,<br>2022 | Unassigned | None     | = | CLOSED | Done       |

<sup>7</sup> issues

#### **Stories**

| Key            | Summary                               | Т | Created         | Updated         | Due | Assignee   | Reporter | Р | Status | Resolution |
|----------------|---------------------------------------|---|-----------------|-----------------|-----|------------|----------|---|--------|------------|
| HOLMES-<br>511 | Migrate from Dropwizard to Springboot |   | Dec 28,<br>2021 | Sep 16,<br>2022 |     | Unassigned | None     | = | CLOSED | Done       |

<sup>1</sup> issue

## Longer term roadmap

- integration with Acumosintegration with ORAN

## Release Deliverables

Indicate the outcome (Executable, Source Code, Library, API description, Tool, Documentation, Release Note, etc) of this release.

| Deliverable<br>Name | Deliverable Description                                                                                                    |
|---------------------|----------------------------------------------------------------------------------------------------|
| API description     | A brief introduction of the APIs of Holmes. Both external and internal users (systems) could implement alarm analyses using these APIs |
| Documentation       | Installation manual, user guide, etc. Please refer to Kohn Documentation.                                                              |
| Release Notes       | Release notes of the release                                                                                                    |

## **Sub-Components**

- the Rule Management component
- the Engine Management component

## Architecture

#### High level architecture diagram

Holmes is architecturally an analytics application that resides within DCAE.

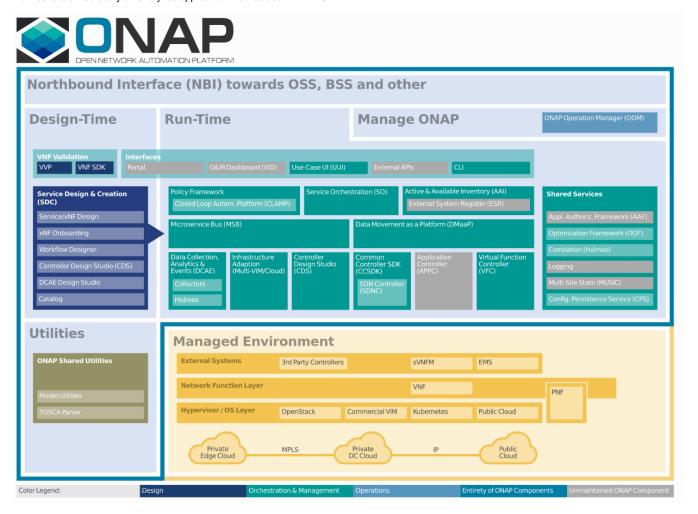

Normally, it is deployed by DCAE. But if users want to use Holmes independently (without DCAE), it could also be deployed in a standalone mode in the form of ordinary docker containers.

The interaction diagram between Holmes and its relative components is depicted below:

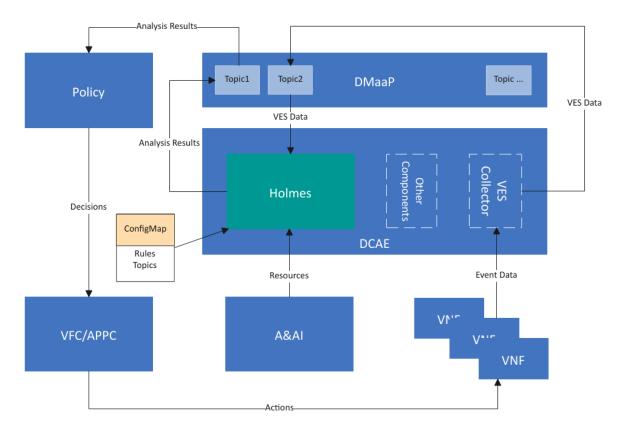

Holmes itself consists of two basic sub-modules: the rule management module and the engine management module. The rule management module is mainly responsible for the CRUD operations of Holmes rules and persisting the rules into a database. The engine management module uses the Drools engine as its core component to support correlation analysis among alarms. The module diagram is like below:

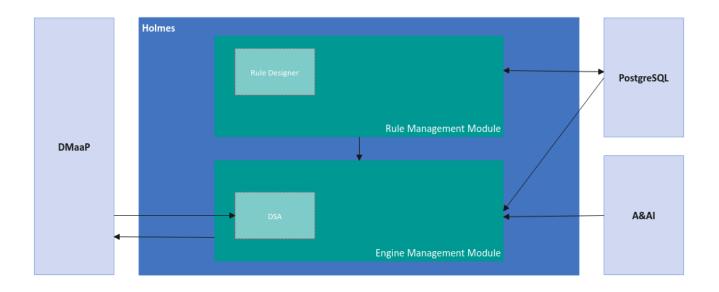

## Platform Maturity

Please fill out the centralized wiki page: Kohn Release Platform Maturity

# **API Incoming Dependencies**

List the API this project is expecting from other projects.

Prior to the Release Planning review, Team Leads must agree on the date by which the API will be fully defined. The API Delivery date must not be later than the release API Freeze date.

Prior to the delivery date, it is a good practice to organize an API review with the API consumers.

| API Name                                                            | API Description                                                                                                    | API<br>Definition<br>Date | API<br>Delivery<br>date | API<br>Definition<br>link (i.e.<br>swagger)                                              |
|---------------------------------------------------------------------|----------------------------------------------------------------------------------------------------|---------------------------|-------------------------|------------------------------------------------------------------------------------------|
| Data<br>Movement as<br>a Platform APIs                              | DMaaP message sub/pub related APIs which will be used by Holmes to collect the data from and publish data to DMaaP topics.                                                                                                  |                           |                         | Data<br>Movement<br>as a Platform<br>Message<br>Router<br>DMaaP<br>Message<br>Router API |
| Resource<br>Query                                                   | Query different resource information from A&AI. All A&AI operations are implemented in the form of RESTful APIs. I'm using "Resource Query" as a general name for the APIs in case there will be too many APIs listed here. |                           |                         | AAI API                                                                                  |
| Service<br>Registration<br>/Un-registration<br>Service<br>Discovery | The APIs used to register/un-register a micro-service to/from MSB .  The APIs used to discover another micro-service via MSB.                                                                                               |                           |                         | Microservice<br>Bus API<br>Documentation                                                 |

#### **API Outgoing Dependencies**

There's no API intended for other projects. The internal APIs are like following (there have been no modifications on APIs since Dublin, so we'll reuse the docs from Dublin.):

| API Name          | API Description                                                          | API Definition<br>Date | API Delivery date  | API Definition link (i.e. swagger) |
|-------------------|--------------------------------------------------------------------------|------------------------|--------------------|------------------------------------|
| Rule Creating     | This API is intended for creating a rule in the database.                | 28 Jun 2017            | August, 24th, 2017 | Rule Management - Dublin           |
| Rule<br>Modifying | This API is intended for modifying a rule in the database.               | 28 Jun 2017            | August, 24th, 2017 | Rule Management - Dublin           |
| Rule Deleting     | This API is intended for deleting a rule from the database.              | 28 Jun 2017            | August, 24th, 2017 | Rule Management - Dublin           |
| Rule Query        | This API is intended for querying rules from the database.               | 28 Jun 2017            | August, 24th, 2017 | Rule Management - Dublin           |
| Health Check      | This API is used by other components to check whether Holmes is working. | 17 Aug 2017            | August, 24th, 2017 | Health Check - Dublin              |

#### Third Party Products Dependencies

Third Party Products mean products that are mandatory to provide services for your components. Development of new functionality in third party product may or not be expected.

List the Third Party Products (OpenStack, ODL, RabbitMQ, ElasticSearch, Crystal Reports, ...).

| Name                       | Description                                                                                                    | Version          |
|----------------------------|----------------------------------------------------------------------------------------------------|------------------|
| Drools<br>(JBoss<br>Rules) | Drools is a Business Rules Management System (BRMS) solution. It provides a core Business Rules Engine (BRE), a web authoring and rules management application (Drools Workbench) and an Eclipse IDE plugin for core development. | 7.62.0.<br>Final |
| PostgreS<br>QL             | PostgreSQL is used for the sake of data (holmes rules) persistence.                                                                                                    | 9.5.0            |

In case there are specific dependencies (Centos 7 vs Ubuntu 16. Etc.) list them as well.

## **Testing and Integration Plans**

• For unit tests, we are going to keep the line coverage of each module to be above 55% or even higher.

- For the functional tests, because there will be few functional requirements for Holmes, we will main reuse the current auto-testing scripts to
  promise that the basic functions of Holmes work well. As for the GUI part, we will add some new test cases to the wiki page and attach the
  corresponding testing report to it.
- For the non-functional requirements, we will set up a set of testing env and get them tested by ourselves. Meanwhile, we'll be collaborating with
  the integration team to get some advice on how to get all those platform maturity requirements tested.

## Gaps

This section is used to document a limitation on functionality or platform support. We are currently aware of this limitation and it will be delivered in a future release.

List identified release gaps (if any), and their impact.

| Gaps identified | Impact      |
|-----------------|-------------|
| To fill out     | To fill out |

#### **Known Defects and Issues**

None.

#### Risks

List the risks identified for this release along with the plan to prevent the risk to occur (mitigation) and the plan of action in the case the risk would materialized (contingency).

Please update any risk on the centralized wiki page - Kohn Risks

#### Resources

Please see the INFO.yaml files associated with each repo as the authoritative sources of information. https://gerrit.onap.org/r/admin/repos/q/filter:holmes

#### Release Milestone

The milestones are defined at the Release Planning: Kohn and all the supporting projects agreed to comply with these dates.

#### Team Internal Milestone

This section is optional and may be used to document internal milestones within a project team or multiple project teams. For instance, in the case the team has made agreement with other teams to deliver some artifacts on a certain date that are not in the release milestone, it is erecommended to provide these agreements and dates in this section.

It is not expected to have a detailed project plan.

| Date        | Project     | Deliverable |
|-------------|-------------|-------------|
| To fill out | To fill out | To fill out |

## Documentation, Training

Please update the following centralized wiki: Kohn Documentation

That includes

- Team contributions to the specific document related to the project (Config guide, installation guide...).
- Team contributions to the overall Release Documentation and training asset
- High level list of documentation, training and tutorials necessary to understand the release capabilities, configuration and operation.
- Documentation includes items such as:
  - o Installation instructions
  - o Configuration instructions
  - Developer guide
  - End User guide
  - o Admin guide

· ...

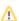

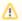

Note

The Documentation project will provide the Documentation Tool Chain to edit, configure, store and publish all Documentation asset.

#### Other Information

#### Vendor Neutral

If this project is coming from an existing proprietary codebase, ensure that all proprietary trademarks, logos, product names, etc. have been removed. All ONAP deliverables must comply with this rule and be agnostic of any proprietary symbols.

#### Free and Open Source Software

FOSS activities are critical to the delivery of the whole ONAP initiative. The information may not be fully available at Release Planning, however to avoid late refactoring, it is critical to accomplish this task as early as possible.

List all third party Free and Open Source Software used within the release and provide License type (BSD, MIT, Apache, GNU GPL,...).

In the case non Apache License are found inform immediately the TSC and the Release Manager and document your reasoning on why you believe we can use a non Apache version 2 license.

Each project must edit its project table available at Project FOSS.

# **Charter Compliance**

The project team comply with the ONAP Charter.